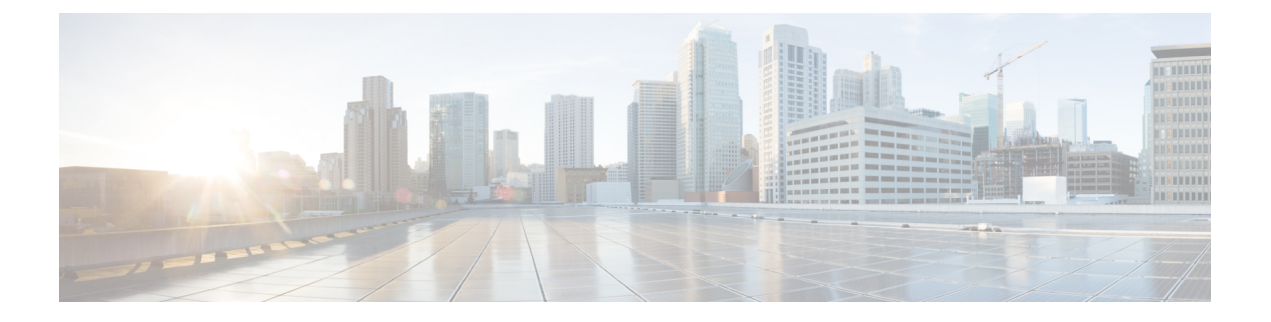

## **SD-AVC Overview**

- SD-AVC [Overview,](#page-0-0) page 1
- New Features and [Changes,](#page-1-0) page 2

### <span id="page-0-0"></span>**SD-AVC Overview**

Cisco Software-Defined AVC (SD-AVC) is a component of Cisco [Application](https://www.cisco.com/c/en/us/products/routers/avc-control.html) Visibility and Control (AVC). It functions as a centralized network service, operating with specific participating devices in a network.

As an SDN solution operating network-wide, Cisco SD-AVC complements solutions such as:

- Cisco Intelligent WAN ([IWAN\)](http://www.cisco.com/c/en/us/solutions/enterprise-networks/intelligent-wan/index.html)
- Cisco EasyQoS
- Application Assurance

#### **Features and Benefits**

Some of the current features and benefits provided by SD-AVC:

- Network-level application recognition consistent across the network
- Improved application recognition in symmetric and asymmetric routing environments
- Improved first packet recognition
- Protocol Pack update at the network level
- Secure browser-based SD-AVC Dashboard over HTTPS for monitoring SD-AVC functionality and statistics, and for configuring Protocol Pack updates network-wide

See: [SD-AVC](features.pdf#unique_7) Features and Benefits

#### **No Change to Topology**

Deploying SD-AVC within an existing network does not require any changes to the network topology.

T

# <span id="page-1-0"></span>**New Features and Changes**

**Table 1: New and Changed Features, SD-AVC Release 2.0.0**

| <b>Feature</b>                                          | <b>Description</b>                                                                                                    |
|---------------------------------------------------------|----------------------------------------------------------------------------------------------------|
| Updated user interface                                  | • Improved interactive display of traffic data<br>• Improved presentation of warnings and errors affecting devices                                                                                |
| Improved control of Protocol Pack<br>deployment         | • Can update Protocol Packs for individual devices, for segments,<br>or for all devices in the network                                                                                            |
|                                                         | • Ability to revert to the Protocol Pack built into the Cisco IOS<br>release                                                                                                    |
|                                                         | See: Protocol Packs Page                                                                                                    |
| Improved Microsoft Office 365<br>traffic classification | MS-Office 365 Connector is a component introduced in this release that<br>improves classification for Microsoft Office 365 traffic. The SD-AVC<br>Dashboard displays the status of the component. |
|                                                         | This feature requires connectivity to a DNS server. By default, SD-AVC<br>uses Cisco OpenDNS servers: 208.67.222.222 and 208.67.220.220                                                           |
| Support for more devices                                | Support for 4000 network devices operating with SD-AVC                                                                                                    |